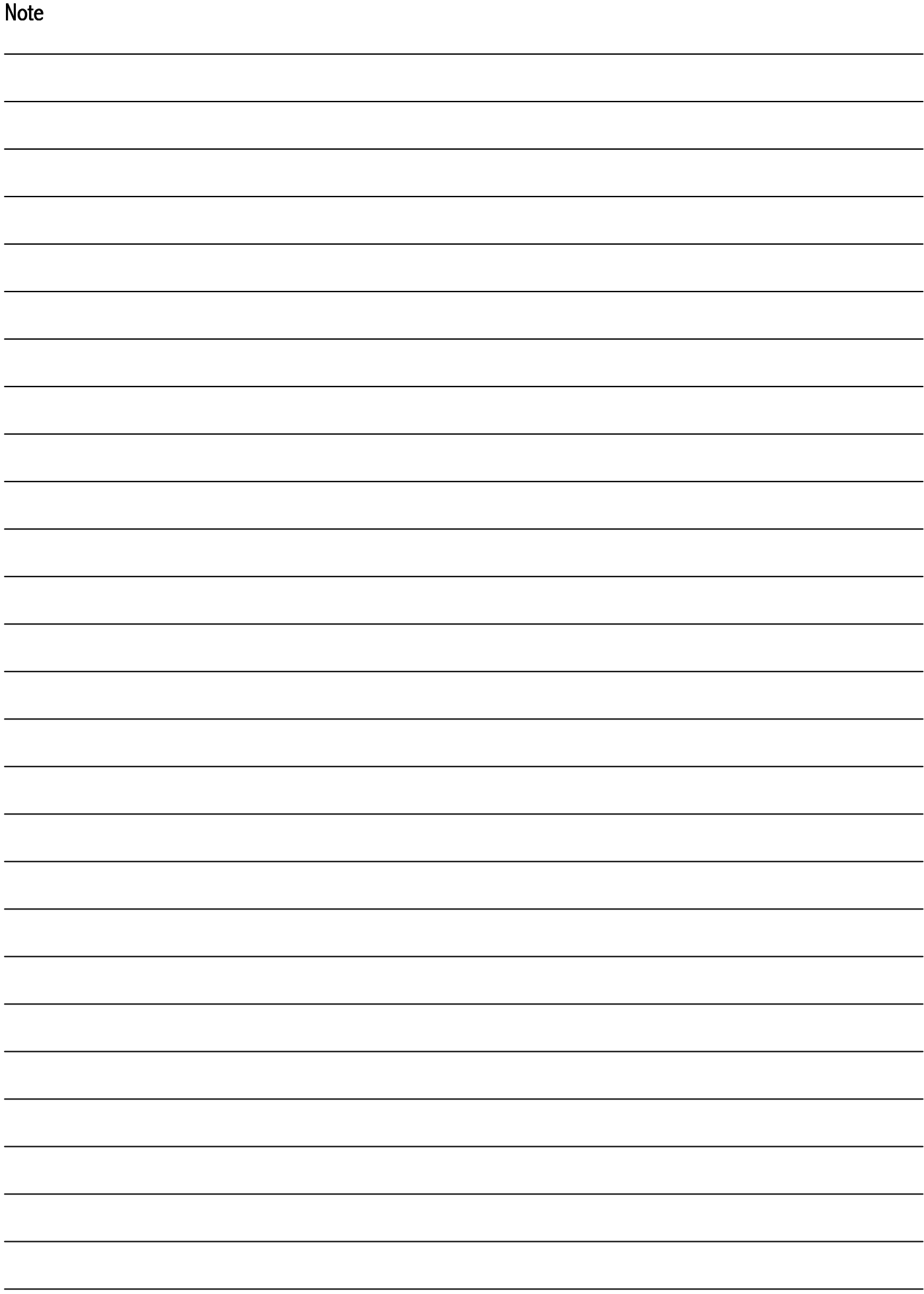

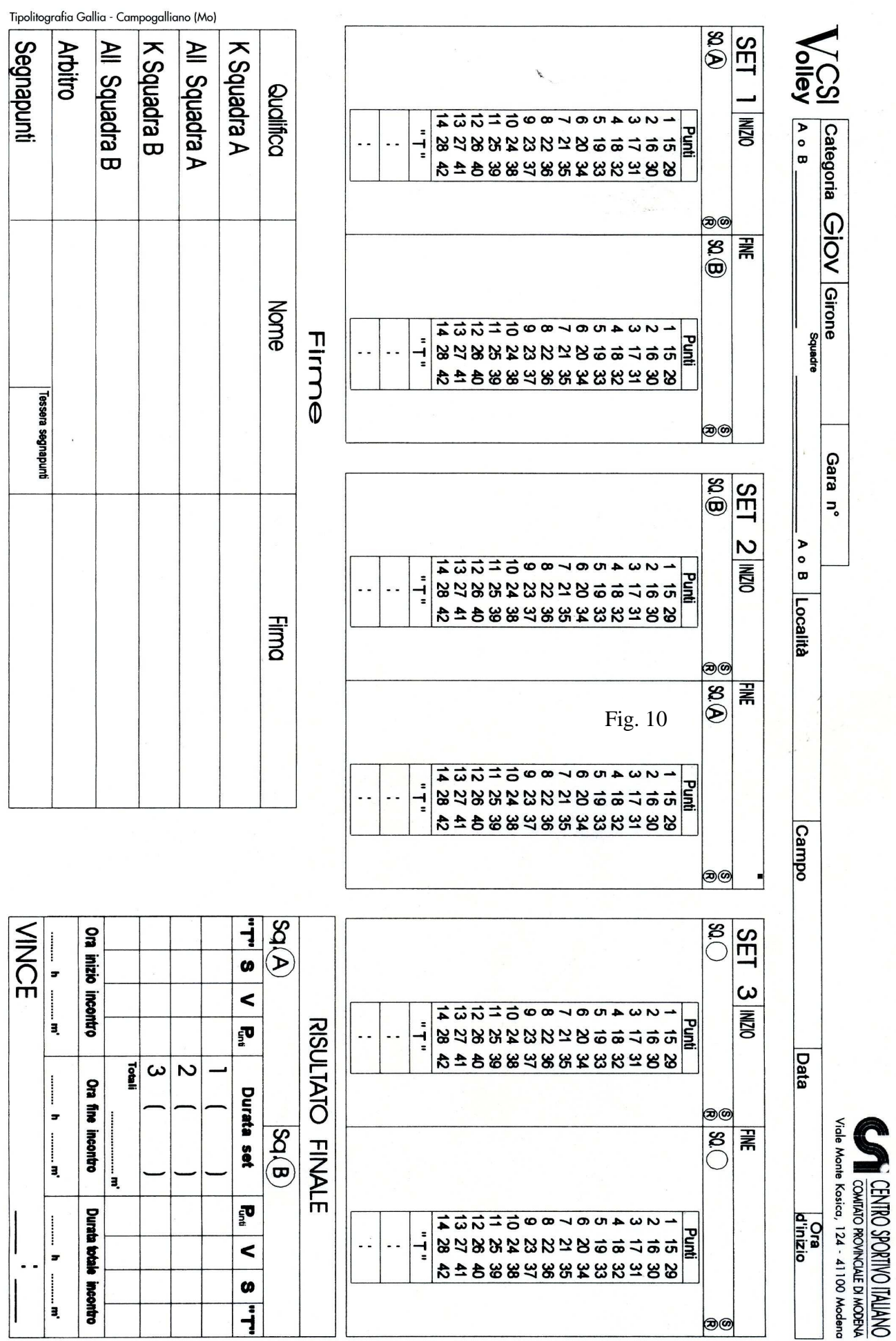

g) si trascrive il punteggio trascritto totale conseguito dalla squadra nello spazio vuoto a destra della colonna punti, poi lo si cerchia.

#### 4 – COMPILAZIONE 2° SET

Nessuna differenza con quanto detto per il 1° set, con l'ovvia differenza dell'inversione dei campi.

5 – SET DECISIVO

Se al termine del 2° set , entrambe le squadre ne hanno vinto uno, il 3° set sarà decisivo per la vittoria finale.

In questo caso l'arbitro effettuerà nuovamente il sorteggio, per stabilire chi effettuerà il primo servizio del set e quale campo occuperà ogni squadra.

In base all'esito del sorteggio il segnapunti scrive il nome della squadra che gioca alla sinistra del segnapunti, la lettera che la identifica (A o B) e la sua formazione iniziale, poi ripete le stesse operazioni per la squadra che gioca alla sua destra.

Da questo punto in poi, la compilazione del 3° set non presenta differenze con quanto detto per il 1° set .

Se il set non è decisivo (punteggio di 2 set a 0 per una delle due squadre) non è necessario effettuare il sorteggio e si procede con l'alternanza del campo e del servizio.

In queste categorie non è previsto il cambio del

campo.

6. TEMPI DI RIPOSO (Fig. 10)

I tempi di riposo sono registrati nella colonna PUN-TI della squadra che ha effettuato la richiesta, riportando il punteggio al momento della stessa, nelle caselle poste sotto la lettera "T". Anche in questo caso si scrivono prima i punti della squadra richiedente.

9. FINE GARA (Fig. 11)

Al termine della gara il segnapunti deve compilare il quadro RISULTATO FINALE, scrivendo:

a) fra le parentesi la durata in minuti dei singoli set; b) nelle colonne Punti, i punti conseguiti da ciascuna squadra in ogni set;

c) nelle colonne V, V se la squadra ha vinto il set, lasciando in bianco in caso contrario;

d) nelle colonne T i tempi richiesti in ogni set;

e) nella terz'ultima riga la somma di ogni colonna;

f) nella penultima riga gli orari richiesti;

g)nella riga VINCE, nome della squadra vincente e risultato finale.

Fatto questo, ricontrolla il referto, lo firma e lo sottopone al controllo dell'arbitro.

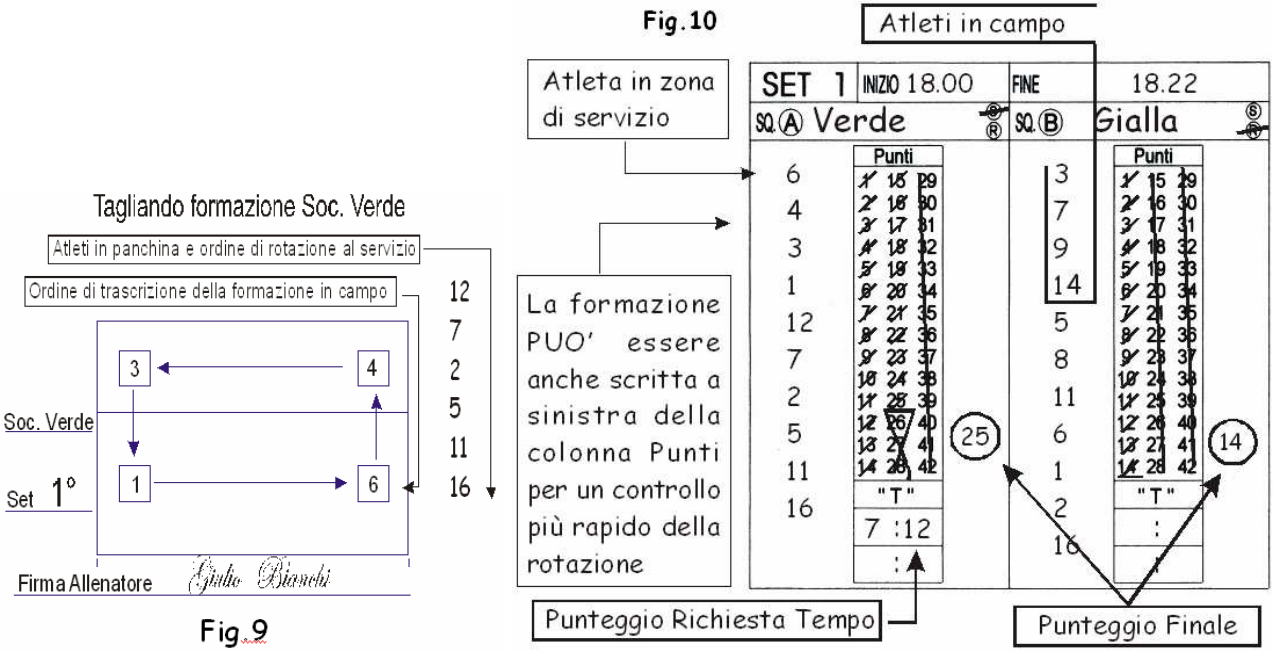

## **Referto Categoria Giovanissimi**

Il referto utilizzato nelle categorie giovanissimi, è una versione semplificata del precedente, non prevedendo la registrazione delle sostituzioni, o delle sanzioni disciplinari; anche lo spazio per le osservazioni è assente. In pratica il segnapunti deve solo spuntare i punti conseguiti da ogni squadra.

#### COMPITI DEL SEGNAPUNTI

I compiti del segnapunti delle categorie Giovanissimi sono quelli illustrati a pagina 1.

La peculiarità di queste categoria consiste nella rotazione obbligatoria in battuta che ogni squadra effettua quando acquisisce il diritto al servizio: il giocatore in posto 2 va in panchina, sostituito dal compagno che, in base all'ordine di servizio presentato dall'allenatore ad inizio set (la formazione, fig. 9) deve effettuare la battuta.

1 - DATI RIGUARDANTI LA GARA Come Indicato a pagina 1

#### FIRME

Riquadro unico che accorpa le sezioni Squadre e Approvazione presenti nel referto ufficiale, utilizzato per la registrazione dei nominativi di Capitani, Allenatori, Arbitro e Segnapunti.

Prima del sorteggio trascrivere detti nominativi.

#### 2 - DOPO IL SORTEGGIO

a) il segnapunti fa firmare capitani ed allenatori negli appositi spazi del riquadro Firme, in basso a destra nel referto.

b) chiede al 1° arbitro la disposizione delle squadre e l'esito del sorteggio; in base a tali informazioni scrive nella sezione SET 1 (Fig. 10)

c) il nome delle squadre accanto ad A e B. Con A viene indicata la squadra che inizia la gara nel campo alla sinistra del segnapunti.

d) barra con una x la S per la squadra che ha diritto al servizio, la R per quella in ricezione all'inizio del set

e) cerchia le lettere A e B, accanto al nome delle squadre precedentemente tralasciate

f)nel riquadro RISULTATO FINALE, i nomi delle squadre accanto ad A e B

g) Per comodità, ha la possibilità di trascrivere l'ordine di servizio nello spazio vuoto a sinistra della colonna Punti di ogni squadra.

h) trascrive l'effettivo orario di inizio del 1 set nello spazio contrassegnato da INIZIO. In caso di discrepanza con l'orario previsto consultare il 1° arbitro. Nei set successivi, la procedura per la compilazione dei dati riguardanti servizio, ricezione, formazioni iniziali, è identica, a parte le ovvie differenze dovute al cambio di campo. Da ricordare l'intervallo tra i Set è di 3 minuti.

#### 3 – COMPILAZIONE 1° SET

a) come da fig. 10, inizia a servire la squadra VER-DE, con il giocatore n° 6. Per ogni azione vinta dalla squadra, si barra nella colonna PUNTI, la cifra corrispondente al punteggio sino allora conseguito dalla squadra. Supponiamo che la squadra VERDE perda il diritto al servizio dopo aver conseguito 2 punti.

b) Si passa ora nella sezione del I SET riservata alla squadra GIALLA. Si barra il nº 1 nella colonna PUN-TI (l'azione è stata vinta dalla squadra GIALLA ed è il primo punto del set), poi si controlla che al servizio ci sia il giocatore previsto dalla rotazione indicata nella formazione. Se la squadra GIALLA perde un'azione di gioco si passa semplicemente alla sezione della squadra VERDE

c) barrare un altro punto nella colonna PUNTI, dato che la squadra ha vinto l'azione di gioco che le ha dato il diritto al servizio e ripetere il controllo per verificare la della rotazione.

Questa procedura si ripete sino a che una squadra si aggiudica il set, realizzando il 25° punto, con uno scarto di almeno due punti sugli avversari. In caso di 24 pari si continua ad oltranza sino a che una squadra consegue uno scarto di due punti (24-26, 25-27 ...)

e) concluso il set, si trascrive l'ora di fine in FINE f) si sottolinea, nella colonna PUNTI, l'ultimo punto conseguito da ciascuna squadra, annullando i rimanenti

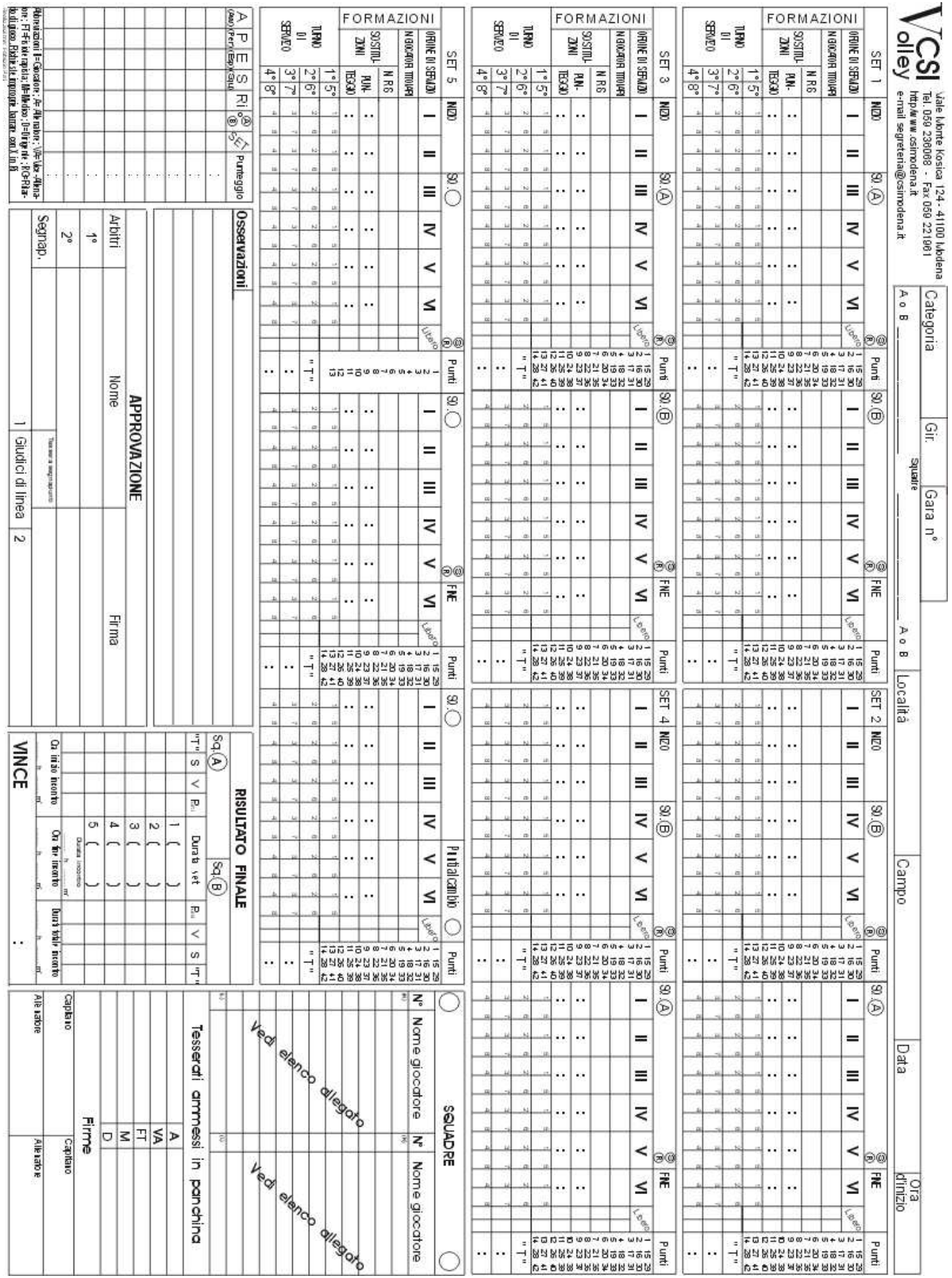

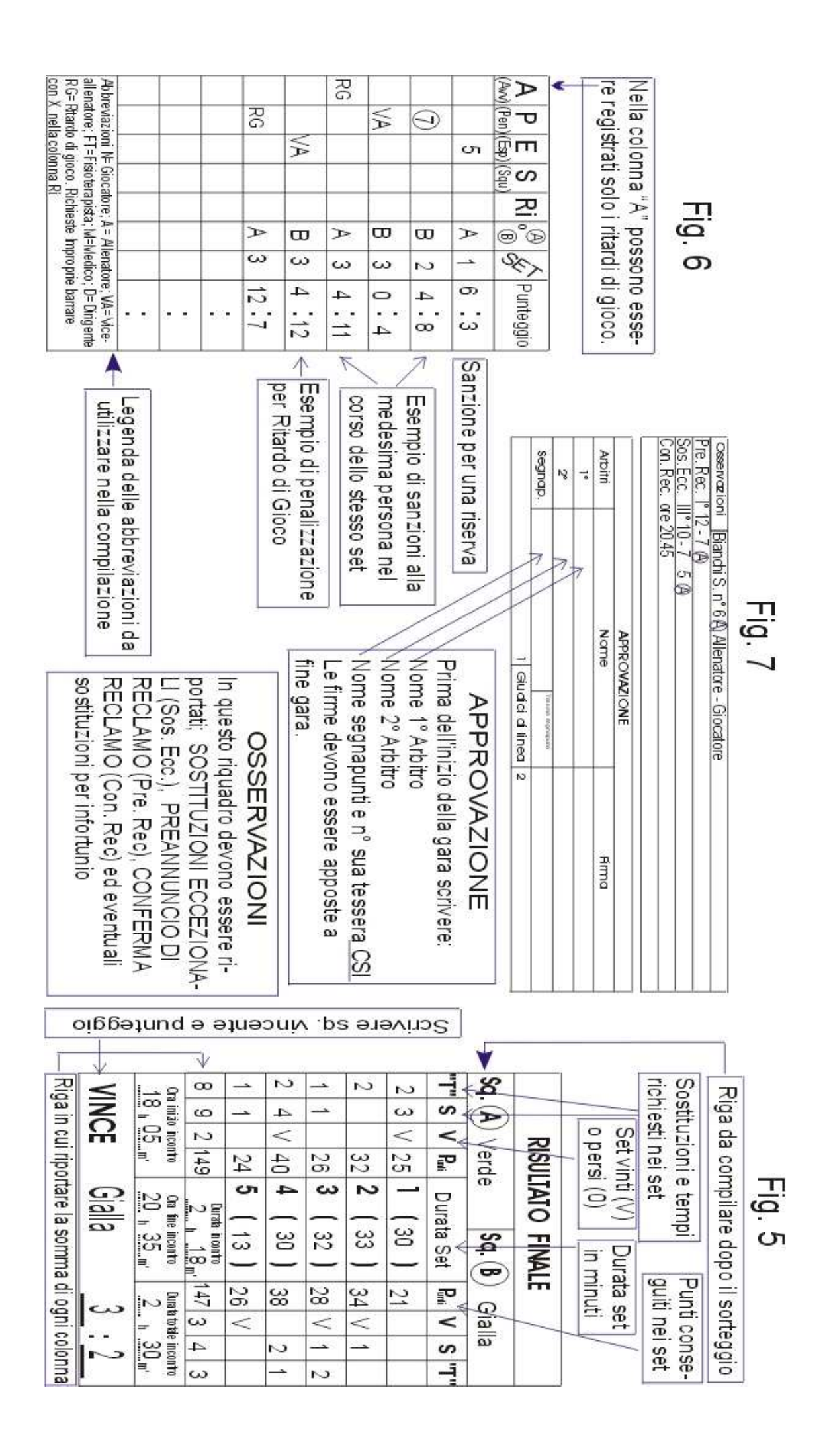

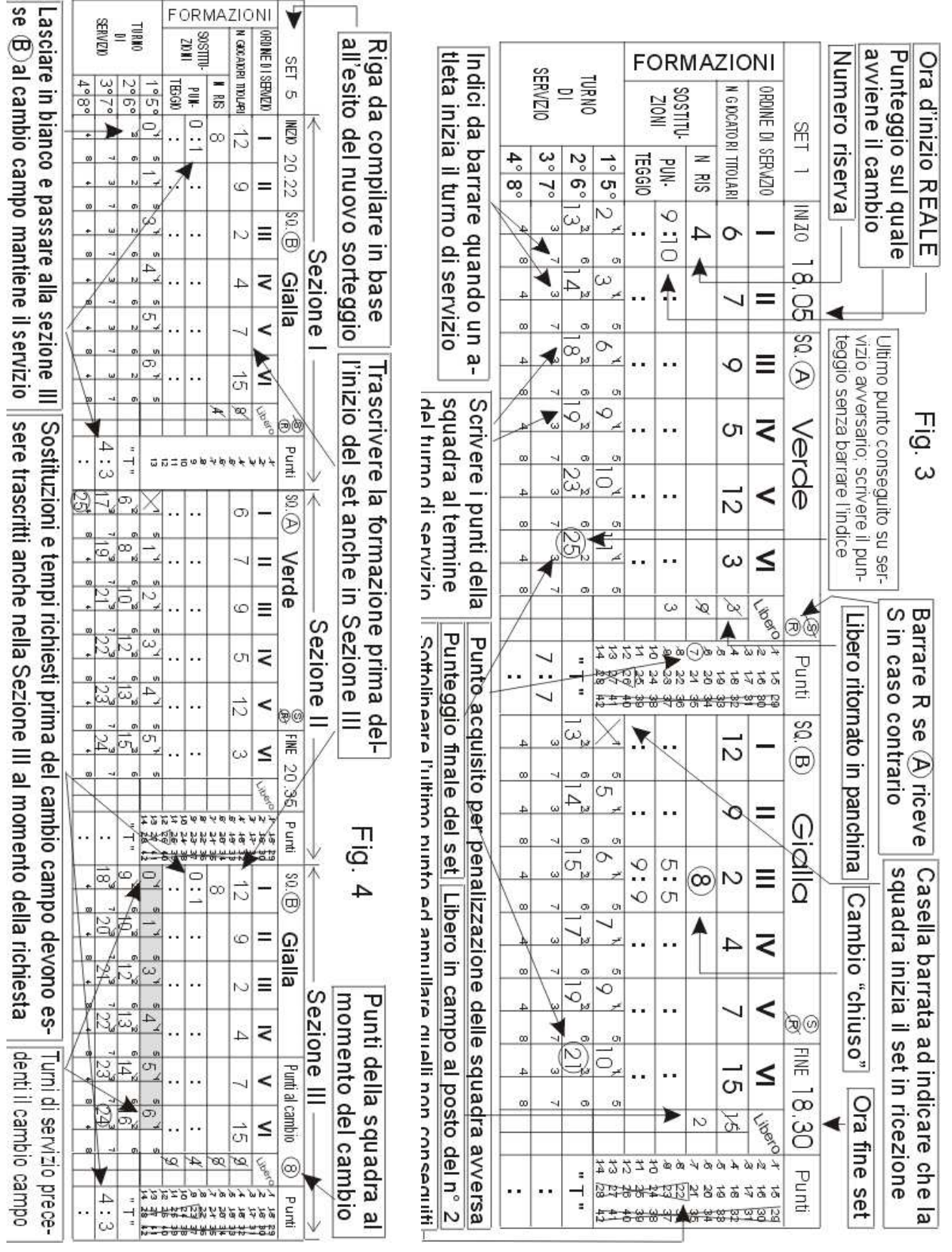

Tra un rimpiazzo ed il successivo deve essere giocata almeno un'azione

Il Csi di Modena consente l'utilizzo del 2° libero e non essendo stato ancora aggiornato il referto di gara, si utilizzerà un referto aggiuntivo, SOLO quando almeno una delle squadre ha in elenco il 2° Libero.

Il segnapunti annota l'entrata in campo del Libero scrivendo nella prima casella disponibile della colonna Libero della squadra interessata, il n° del titolare che torna in panchina e quello del libero n°3 che subentra, come da figura L1.

Successivamente al libero n° 3 subentra il libero n°9, ed il segnapunti annota questo rimpiazzo come da figura L2

Al rientro in campo del titolare il segnapunti barra la serie di rimpiazzi, come da figura L3 Il rientro in campo del titolare è annotato barrando il n° scritto in precedenza (vedi fig. 3). Il segnapunti deve immediatamente segnalare all'arbitro le irregolarità nella procedura del rimpiazzo.

In presenza di un solo Libero, si utilizza la colonna "libero del referto, scrivendo il numero del titolare al'ingresso del Libero in campo (L4) e barrandolo quando il libero ritorna in panchina (L5)

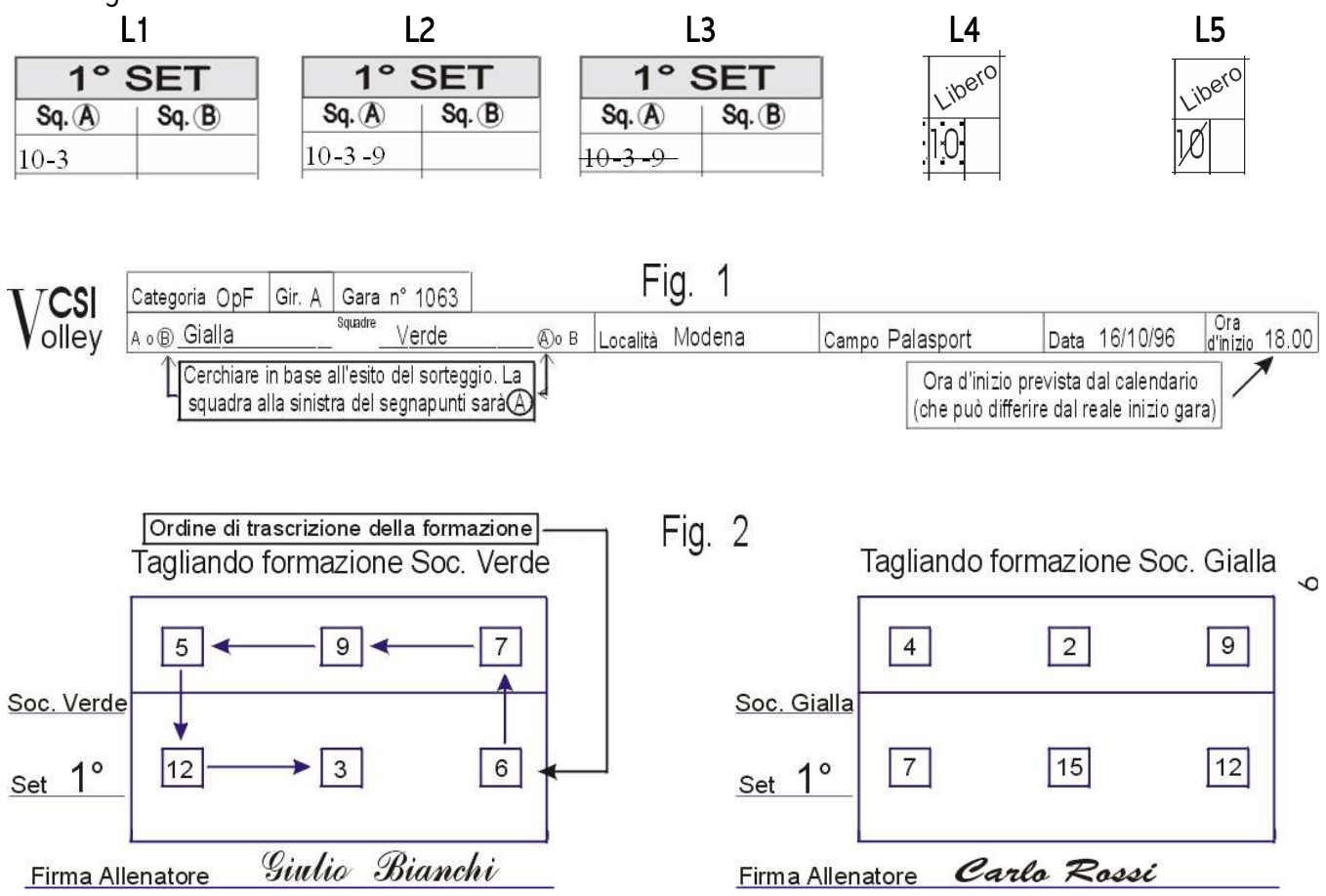

## 5. SOSTITUZIONI (Fig. 3)

Quando l'arbitro ha autorizzato la sostituzione , il segnapunti controlla dai numeri delle maglie degli atleti interessati, che essa sia regolare ed in tale eventualità alza un braccio, ad indicare che la sostituzione può essere effettuata. Dopo di ché:

a) scrive il n° della riserva nella casella sottostante a quella del titolare uscente

b) nella casella superiore della riga PUNTEGGIO scrive il punteggio sul quale avviene il cambio, ad esempio 3-5, dove la prima cifra sono i punti della squadra che ha chiesto il cambio

c) quando il titolare rientra in campo (CAMBIO CHIUSO), scrive il punteggio nella casella inferiore della riga PUNTEGGIO, cerchiando il n° della riserva, ad indicare la chiusura del cambio.

Quando ha terminato la registrazione, alza entrambe le braccia ad indicare che il gioco può riprendere.

## 6. TEMPI DI RIPOSO (Fig. 3)

I tempi di riposo sono registrati nella colonna PUN-TI della squadra che ha effettuato la richiesta, riportando il punteggio al momento della stessa, nelle caselle poste sotto la lettera "T". Anche in questo caso si scrivono prima i punti della squadra richiedente.

7. REGISTRAZIONE DELLE SANZIONI (Fig. 6)

Le sanzioni, sia personali che alla squadra, restano in carico per l'intera gara, per cui ogni volta che viene comminata una sanzione il segnapunti deve controllare l'eventuale recidività (dell'atleta o della squadra) ed eventualmente comunicarlo all'arbitro . Le sanzioni sono registrate nell'apposito riquadro nel seguente modo:

a) scrivere il n° di maglia ( o la qualifica se dirigente)

- nella colonna P in caso di cartellino giallo alla persona. Questo cartellino comporta la perdita dell'azione per la squadra che lo subisce e la con
- seguente assegnazione alla squadra avversaria del servizio e di un punto, che viene cerchiato, non barrato.

- nella colonna E in caso di cartellino rosso alla persona

- nella colonna S in caso di entrambi i cartellini

b) indicare la lettera che identifica la squadra (A o

B) nella apposita colonna

c) indicare il set nella colonna SET

d) indicare il punteggio nella colonna PUNTEGGIO Per le sanzioni individuali, comminate ad un giocatore di riserva, il suo numero di maglia riportato in una delle colonne deve essere cerchiato; Le sanzioni alla squadra sono i RITARDI DI GIOCO, Avvertimento e Penalizzazione. Sono registrati rispettivamente nella colonna A e P scrivendo RG e poi indicando squadra, set e punteggio. Le richieste improprie sono indicate da una X nella colonna RI.

## 8. OSSERVAZIONI (Fig. 7)

Questo spazio è da utilizzare per ogni annotazione che non è possibile riportare specificatamente negli altri riquadri del referto.

Allenatore che sia anche giocatore, Sostituzioni Eccezionali, Tempi di Recupero, Preannuncio di Reclamo, Conferma di Reclamo.

## 9. FINE GARA (Fig. 5)

Al termine della gara il segnapunti deve compilare il quadro RISULTATO FINALE, scrivendo:

a) fra le parentesi la durata in minuti dei singoli set;

b) nelle colonne Punti, i punti conseguiti da ciascuna squadra in ogni set;

c) nelle colonne V, V se la squadra ha vinto il set, lasciando in bianco in caso contrario;

d) nelle colonne S il n° delle sostituzioni effettuate da ciascuna squadra;

e) nelle colonne T i tempi richiesti in ogni set;

f) nella terz'ultima riga la somma di ogni colonna;

g) nella penultima riga gli orari richiesti;

h)nella riga VINCE, nome della squadra vincente e risultato finale.

Fatto questo, ricontrolla il referto, lo firma e lo sottopone al controllo degli arbitri.

Il referto CSI consta di TRE COPIE; la prima viene ritirata dall'arbitro, le restanti sono destinate alle Società.

10. Libero

Il libero è un giocatore che può rimpiazzare ogni compagno che occupi una zona di difesa, senza la previa autorizzazione dell'arbitro.

#### 3. COMPILAZIONE DI UN SET

a) come da fig. 3, inizia a servire la squadra VER-DE, con il giocatore n° 6. Per ogni azione vinta dalla squadra, si barra nella colonna PUNTI, la cifra corrispondente al punteggio sino allora conseguito dalla squadra. Supponiamo che la squadra VERDE perda il diritto al servizio dopo aver conseguito 2 punti; si scrive tale cifra nella casella contrassegnata dall'apice 1 (che avevamo spuntato precedentemente). Ciò sta a significare che la squadra VERDE al momento della perdita del diritto al servizio aveva totalizzato 2 punti.

b) Si passa ora nella sezione del I SET riservata alla squadra GIALLA. Si barra il n° 1 nella colonna PUN-TI (l'azione è stata vinta dalla squadra GIALLA ed è il primo punto del set) e poi si spunta l'apice 1 nella colonna contrassegnata dal n° II, corrispondente all'atleta n° 9 che è quello che deve effettuare il servizio secondo l'ordine di rotazione riportato dal tagliando. Quando la squadra GIALLA perde un'azione di gioco, si riportano i punti sino ad allora conseguiti (supponiamo 5) nella casella che ha l'indice del turno di servizio spuntato.

c) si ritorna ora alla sezione relativa alla squadra VERDE, spuntando l'indice 1 nella colonna del giocatore che deve effettuare il servizio, in questo caso il n° 7, ricordando di barrare un altro punto nella colonna PUNTI, dato che la squadra ha vinto l'azione di gioco che le ha dato il diritto al servizio. Questa procedura si ripete sino a che una squadra si aggiudica il set, realizzando il 25° punto, con uno scarto di almeno due punti sugli avversari. In caso di 24 pari si continua ad oltranza sino a che una squadra consegue uno scarto di due punti (24- 26, 25-27 ...)

e) concluso il set, si trascrive l'ora di fine in FINE f) si sottolinea, nella colonna PUNTI, l'ultimo punto conseguito da ciascuna squadra, annullando i rimanenti

g) si cerchia il punteggio trascritto nell'ultima casella utilizzata nei turni di servizio

Il punto conclusivo realizzato su servizio degli avversari, è trascritto nella casella del turno di servi zio del giocatore che lo avrebbe effettuato se il set avesse proseguito, ma SENZA SPUNTARE l'indice del turno di servizio

#### 4. SET DECISIVO (Fig. 4)

E' considerato set decisivo:

- il 5° nelle gare al meglio dei 3 set su 5; si aggiudica il set la squadra che per prima consegue il 15° punto, con uno scarto di almeno due punti sugli avversari. Cambio di campo al conseguimento dell'8° punto

- il 3° nelle gare ai 3 set fissi quando la situazione dei set è sul 1-1 (sul 2-0 si procede con l'alternanza del campo e del servizio);vince il set la squadra che per prima consegue il 25°punto, con uno scarto di almeno due punti sugli avversari. Cambio di campo al conseguimento del 13° punto In caso di set decisivo il 1° arbitro procede con un nuovo sorteggio, e viene utilizzata la parte del referto indicata come 5 SET. Come nel 1 Set, la compilazione preliminare avviene in base all'esito del sorteggio.

a) Il nome della squadra che gioca alla sinistra del segnapunti, la lettera che la identifica (A o B) e la sua formazione iniziale, sono trascritte nella sezione I e III di Fig. 4; per l'altra squadra viene utilizzata la sez. II.

b) Si effettuano le operazioni relative al servizio/ricezione nelle sezioni 1 e 2. A questo punto si è pronti per l'inizio del set.

Ricordare che tempi e sostituzioni richiesti dalla squadra in sezione 1 prima del cambio di campo devono essere trascritti anche nella sez. III. La compilazione durante la gara è identica ai set precedenti, tranne che al conseguimento dell'8° (13°) punto, il segnapunti lo comunica al 2° arbitro, e si procede al cambio del campo. Quando ciò avviene il segnapunti:

c) trascrive nella casella PUNTI AL CAMBIO i punti conseguiti dalla squadra cui compete la sezione 3 ( la GIALLA nel nostro caso)

d) ricopia i dati dell'ultima dei Turni di Servizio utilizzati nella sezione I nelle corrispondenti caselle della sezione III. Ricordare che se la squadra in sezione 1 vince l'azione su servizio avversario, nella sezione II si deve procedere al cambio del servizio, avanzando di una posizione rispetto alla sezione I. e) controlla la posizione dei giocatori dopo il cambio di campo, e da l'OK per la ripresa del gioco alzando entrambe le braccia

## COMPITI DEL SEGNAPUNTI

Il segnapunti è, a tutti gli effetti, un componente del collegio arbitrale, con proprie mansioni e responsabilità. Fra l'altro il segnapunti:

a) registra i dati della gara

b) prima dell'inizio di ogni set, controlla che le formazioni in campo siano conformi al tagliando della formazione e, a controllo avvenuto, alza entrambe le braccia per indicare che è pronto per l'inizio del gioco..

c) durante la gara il controlla che l'ordine di servizio corrisponda a quello riportato dal tagliando di formazione; in caso contrario avverte il 2° arbitro immediatamente dopo l'esecuzione del servizio.

d) trascrive i punti conseguiti da ogni squadra e le rotazioni degli atleti al servizio; ad ogni azione vinta corrisponde un punto.

e) trascrive le sanzioni disciplinari, le sostituzioni, i tempi, i tempi di recupero, i preannunci di reclamo.

f) fornisce le informazioni richieste dal 2° arbitro, quali giocatore al servizio, n° di tempi e sostituzioni, giocatori avanti (di prima linea) di entrambe le squadre ecc.

g) fornisce agli allenatori le informazioni sul punteggio, tempi e le sostituzioni della loro squadra.

## 1.DATI RIGUARDANTI LA GARA

Spazi da compilare prima del sorteggio Nella parte superiore del referto (Fig. 1)

a) Categoria (OpF, TJM o altro)

b) il girone

c) numero di gara

d) Località di svolgimento

e)denominazione del campo di gara

f) ora d'inizio prevista dal calendario

g) nomi delle squadre in ordine come da calenda-

rio (A e B per il momento non sono da cerchiare)

SQUADRE (parte inferiore destra)

h) nome delle squadre, a sinistra quella che risulta giocare in casa

i) numero e nome dei capitani delle squadre nelle righe contrassegnate da (K)

l) numero e nome del Libero nella riga contrassegnata da (L)

m) nominativi dei tesserati ammessi in panchina APPROVAZIONE (Fig.7)

n) cognome e nome del 1° arbitro

o) cognome e nome del 2° arbitro

p) cognome, nome e n° tessera CSI del segnapunti

2. DOPO IL SORTEGGIO

a) il segnapunti fa firmare capitani ed allenatori negli appositi spazi del riquadro SQUADRE in basso a sinistra nel referto.

b) chiede al 1° arbitro la disposizione delle squadre e l'esito del sorteggio; in base a tali informazioni scrive nella sezione SET 1 (Fig. 3)

c) il nome delle squadre accanto ad A e B. Con A viene indicata la squadra che inizia la gara nel campo alla sinistra del segnapunti.

d) barra con una x la S per la squadra che ha diritto al servizio, la R per quella in ricezione all'inizio del set

e) cerchia le lettere A e B, accanto al nome delle squadre precedentemente tralasciate

f) spunta l'indice del turno di servizio 1 nella casella posta nella colonna contrassegnata dal numero I romano nel lato della squadra al servizio, mentre annulla con una X la corrispondente casella sul lato destinato alla squadra in ricezione

g) nel riquadro SQUADRE scrive A o B, nei cerchi accanto al nome delle squadre

h)nel riquadro RISULTATO FINALE, i nomi delle squadre accanto ad A e B

i) dopo aver ricevuto i tagliandi delle formazioni, riporta il n° di maglia degli atleti che iniziano il set (titolari) in corrispondenza della riga N GIOCATORI TITOLARI, nelle caselle poste sotto i numeri romani da I a VI, iniziando dal giocatore che nel tagliando è riportato in basso a destra (casella I), e procedendo in senso antiorario, come indicato nelle figure 1, 2 e 3.

l) trascrive l'effettivo orario di inizio del 1 set nello spazio contrassegnato da INIZIO. In caso di discrepanza con l'orario previsto consultare il 1° arbitro. Nei set successivi, la procedura per la compilazione dei dati riguardanti servizio, ricezione, formazioni iniziali, è identica, a parte le ovvie differenze dovute al cambio di campo. Da ricordare che tra l'orario di fine di un set e quello d'inizio del successivo l'intervallo è SEMPRE di 3 Minuti. L'eventuale protrarsi dell'intervallo sarà registrato, su indicazione dell'arbitro, nel riquadro Osservazioni.

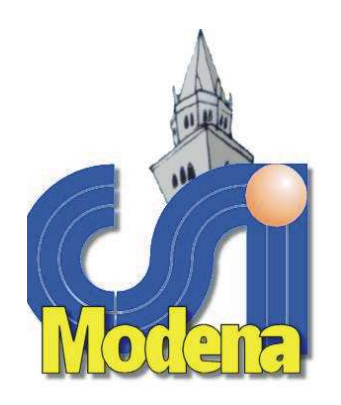

## Centro Sportivo ItalianoCOMITATO PROVINCIALE MODENA Via del Caravaggio 71 - Modena Tel. 059/395357 Fax 059/399461

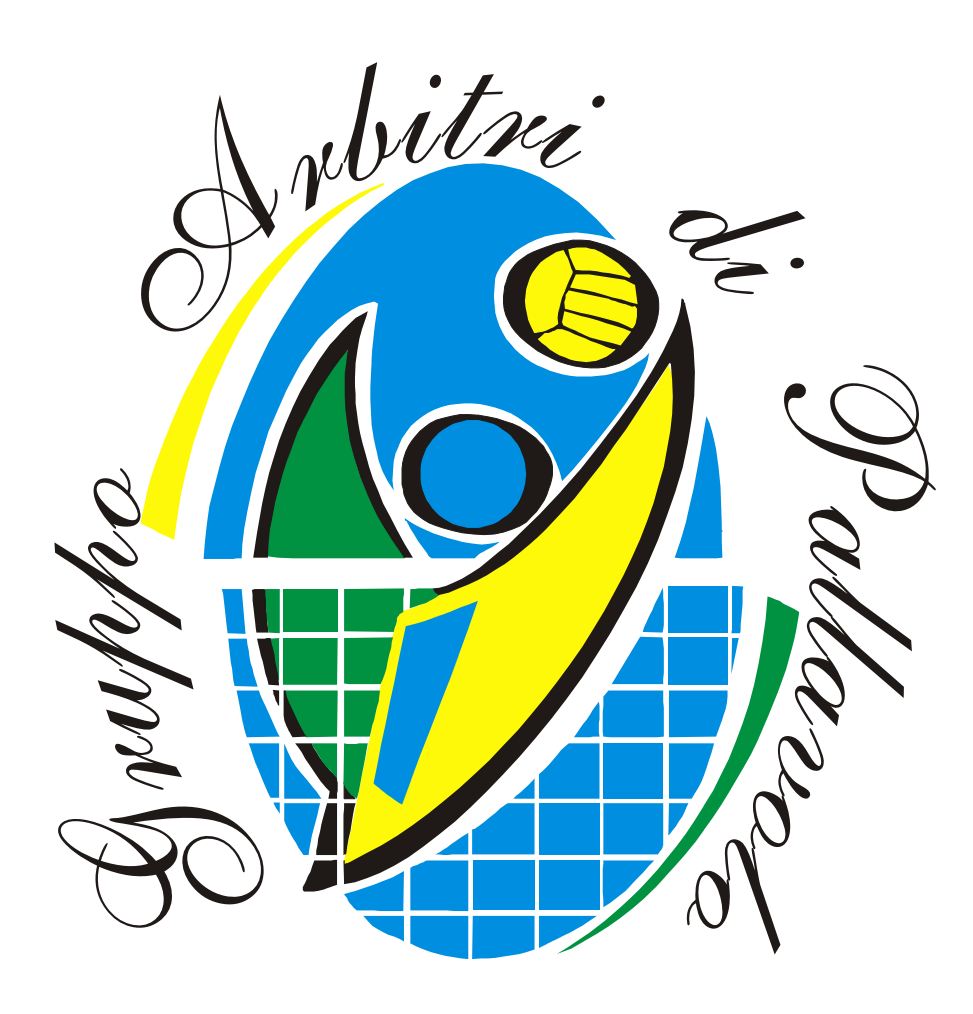

# Guida alla compilazione del referto di gara  $2009/10$